# Codebook REM-2030-Fahrprofile-Datenbank

# 07.02.2019

## Beschreibung

Das Fraunhofer-Institut für System- und Innovationsforschung ISI erhebt seit Juni 2011 Primärdaten von Fahrprofilen im Wirtschaftsverkehr. Die REM-2030-Fahrprofile-Datenbank enthält derzeit 630 Fahrprofile von gewerblich gehaltenen Fahrzeugen in Deutschland über einen längeren Aufzeichnungszeitraum und wird kontinuierlich erweitert. Ein Kurzüberblick über die Aufschlüsselung der Fahrprofile nach Fahrzeuggrößenklasse, über die Gesamtzahl aufgezeichneter Fahrstrecken sowie über die mittlere Aufzeichnungsdauer wird in der nachfolgenden Tabelle gegeben:

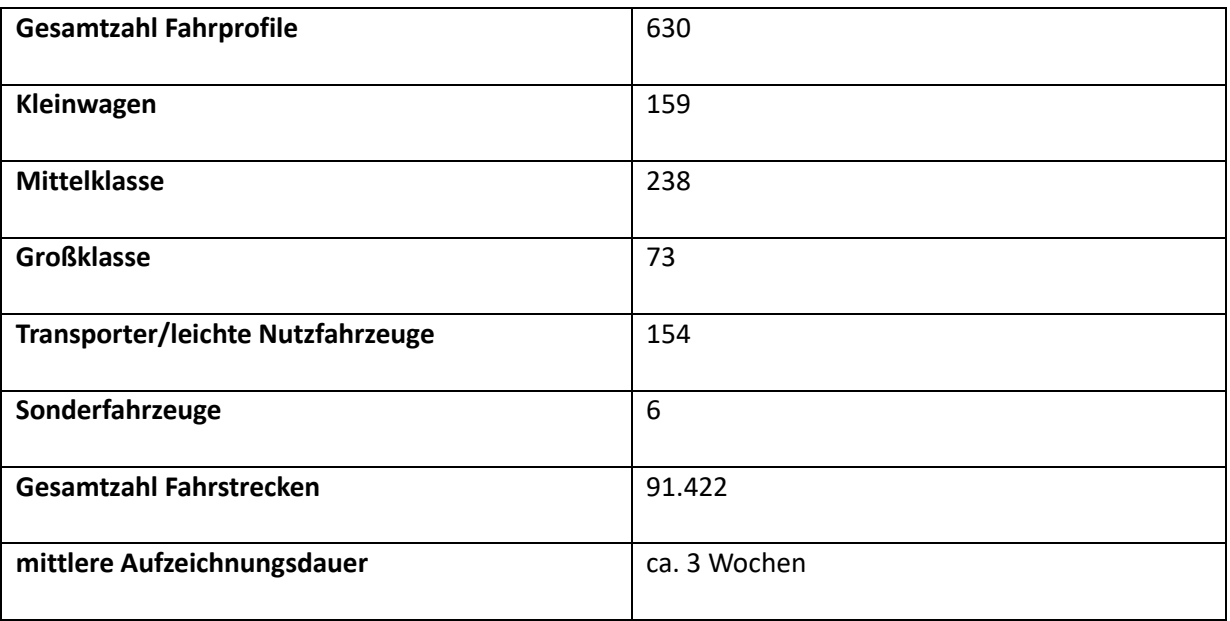

#### **Aufschlüsselung der Fahrprofile**

Die Datenbank verfolgt den Anspruch, möglichst repräsentativ hinsichtlich der Wirtschaftszweigverteilung gewerblich gehaltener Fahrzeuge zu sein. Sie enthält Daten zur Fahrstrecke (inkl. Abfahrts- und Ankunftszeitpunkt sowie zurückgelegte Kilometer aller Teilstrecken), die Größe des Fahrzeugs und das Wirtschaftssegment (nach WZ 2008), in dem das Fahrzeug eingesetzt wird. Außerdem werden Informationen über die Gemeindegröße, in der das Fahrzeug zugelassen ist, erhoben sowie, soweit verfügbar, Angaben zur Unternehmensgröße und Fahrzeugnutzung getroffen. Mit Hilfe dieser Informationen lässt sich (beispielsweise über Simulationen des Batterieladestands), unter Annahme der

erhobenen Fahrprofile, ein möglicher Einsatz von alternativ angetriebenen Fahrzeugen für die jeweiligen Wirtschaftssegmente bestimmen. Die REM-2030-Fahrprofile-Datenbank ist somit ein Instrument zur Bestimmung der wirtschaftlichen und technischen Einsetzbarkeit von Elektrofahrzeugen sowie dem möglichen Bedarf an Ladeinfrastruktur.

#### Datensatzaufbau

Der Datenbestand zu den Fahrprofilen ist in zwei Dateien gegliedert. Die Datei "REM2030 XXXX car info.csv" enthält neben dem Projektnamen anonymisierte Daten zu den teilnehmenden Unternehmen und Fahrzeugen, XXXX bezeichnet die Version als Jahr. Diese umfassen deren Wirtschaftszweig, die Anzahl der Mitarbeiter und die Einwohnerzahl der Gemeinde, in der das Fahrzeug zugelassen ist sowie Angaben zur Fahrzeugnutzung, welche von den teilnehmenden Unternehmen erfragt wurden. Zusätzlich wird jedem Fahrzeug ein eindeutiger Schlüssel (ID - Primärschlüssel) zugewiesen, über den die Zuordnung zu den Einzelfahrten erfolgt, die in der zweiten Datei, REM2030\_XXXX.csv, gespeichert sind, wobei XXXX wiederum das Jahr darstellt.

Die Datei REM2030\_XXXX.csv enthält alle aufgezeichneten Einzelfahrten mit Abfahrts- und Ankunftszeit sowie Fahrtdauer und –strecke.

#### **Datenaufbereitung**

Bei den erhobenen Daten kann es aufgrund von GPS-/Mobilfunk-Abrissen zu Unterbrechungen in der Datenaufzeichnung kommen. Die erhobenen Daten wurden auf Plausibilität untersucht und die aufgezeichneten Fahrstrecken bei Notwendigkeit in sinnvoller Weise angepasst bzw. ergänzt. Außerdem wurde die Entfernung zum Unternehmen (Luftlinie) als zusätzliches Feld hinzugefügt.

Anpassungen der Fahrstrecke werden vorgenommen, wenn die aufgezeichnete Fahrstrecke kürzer als die Luftlinienentfernung zwischen dem jeweils aufgezeichneten Abfahrts- und Ankunftsort ist. In diesem Fall wird die aufgezeichnete Fahrstrecke durch die im Straßennetz von [Google-Maps](file:///C:/Users/gnt/AppData/Local/Microsoft/Windows/Temporary%20Internet%20Files/Content.Outlook/08TUWOCF/Google-Maps) ermittelte Fahrstrecke ersetzt (dies betrifft 4.223 Datensätze mit Mittelwert der Luftlinienentfernung von 6,19 km und Standardabweichung der Luftlinienentfernung von 64,80 km). Bei falsch aufgezeichneten Fahrtzeiten, bei welchen die dazugehörenden Durchschnittsgeschwindigkeiten 1 km/h unterschreiten oder die Fahrtzeit geringer als 1 Minute ist, wird zusätzlich die aufgezeichnete Ankunftszeit durch die errechnete Ankunftszeit (= Abfahrtszeit + Fahrzeit der von Google-Maps ermittelten Wegstrecke) ersetzt (dies betrifft 4.072 Datensätze mit Mittelwert der Luftlinienentfernung von 8,29 km und Standardabweichung der Luftlinienentfernung von 63,62 km).

Ergänzungen von Fahrstrecken werden vorgenommen, wenn sich Ankunftsort der i-ten Fahrt und Abfahrtsort der (i+1)-ten Fahrt unterscheiden. In diesem Fall wird in den Datensatz eine zusätzliche, mithilfe von Google-Maps ermittelte Fahrstrecke zwischen die beiden aufgezeichneten Fahrstrecken eingefügt, sodass im bereinigten Datensatz keine offensichtlichen Datenlücken mehr bestehen (dies betrifft 5.599 Datensätze mit Mittelwert der eingefügten Fahrstrecke von 8,16 km und Standardabweichung der eingefügten Fahrstrecke von 71,00 km). Die Abfahrtszeit der zusätzlich eingefügten Fahrstrecke wird dabei der Ankunftszeit der i-ten Fahrt gleichgesetzt und die Fahrzeit der von Google-Maps ermittelten Wegstrecke entnommen.

## Technische Parameter der Dateien

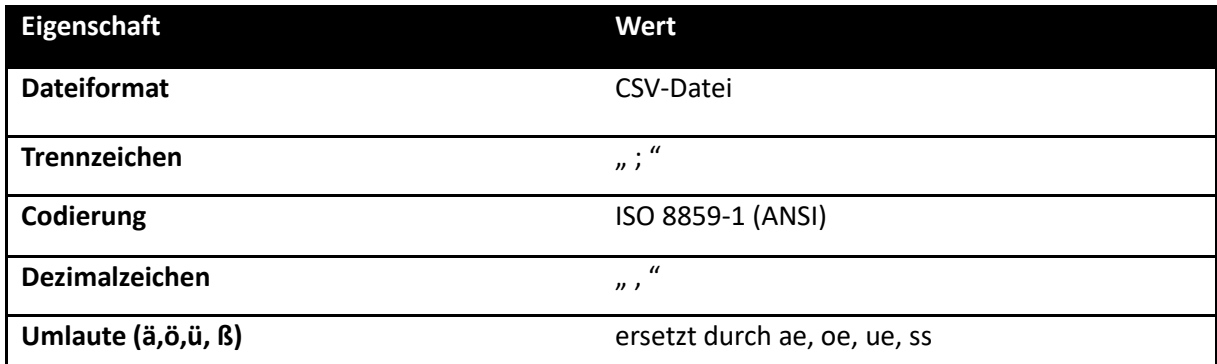

# Aufbau der einzelnen Dateien

## **REM2030\_2015\_car\_info.csv**

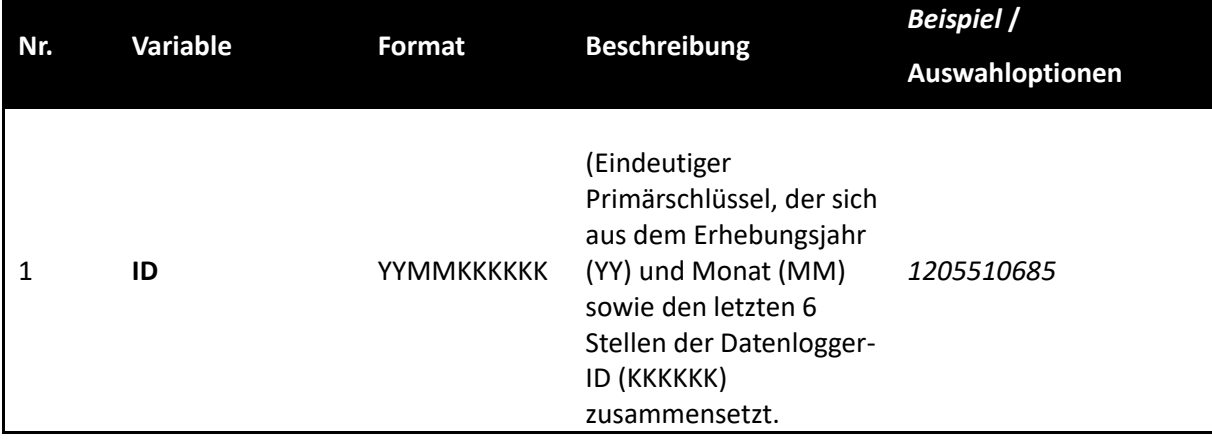

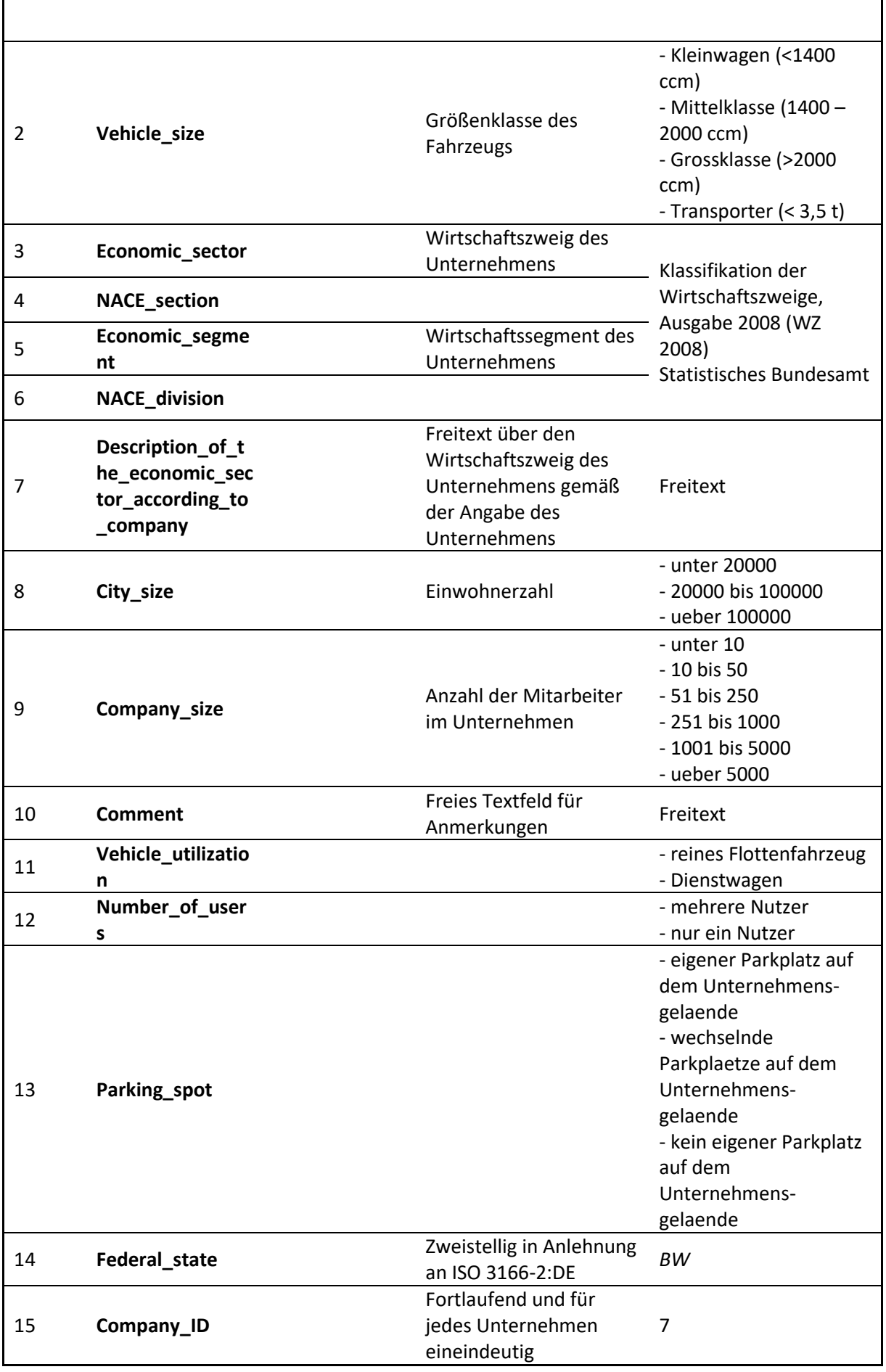

## **REM2030\_2015.csv**

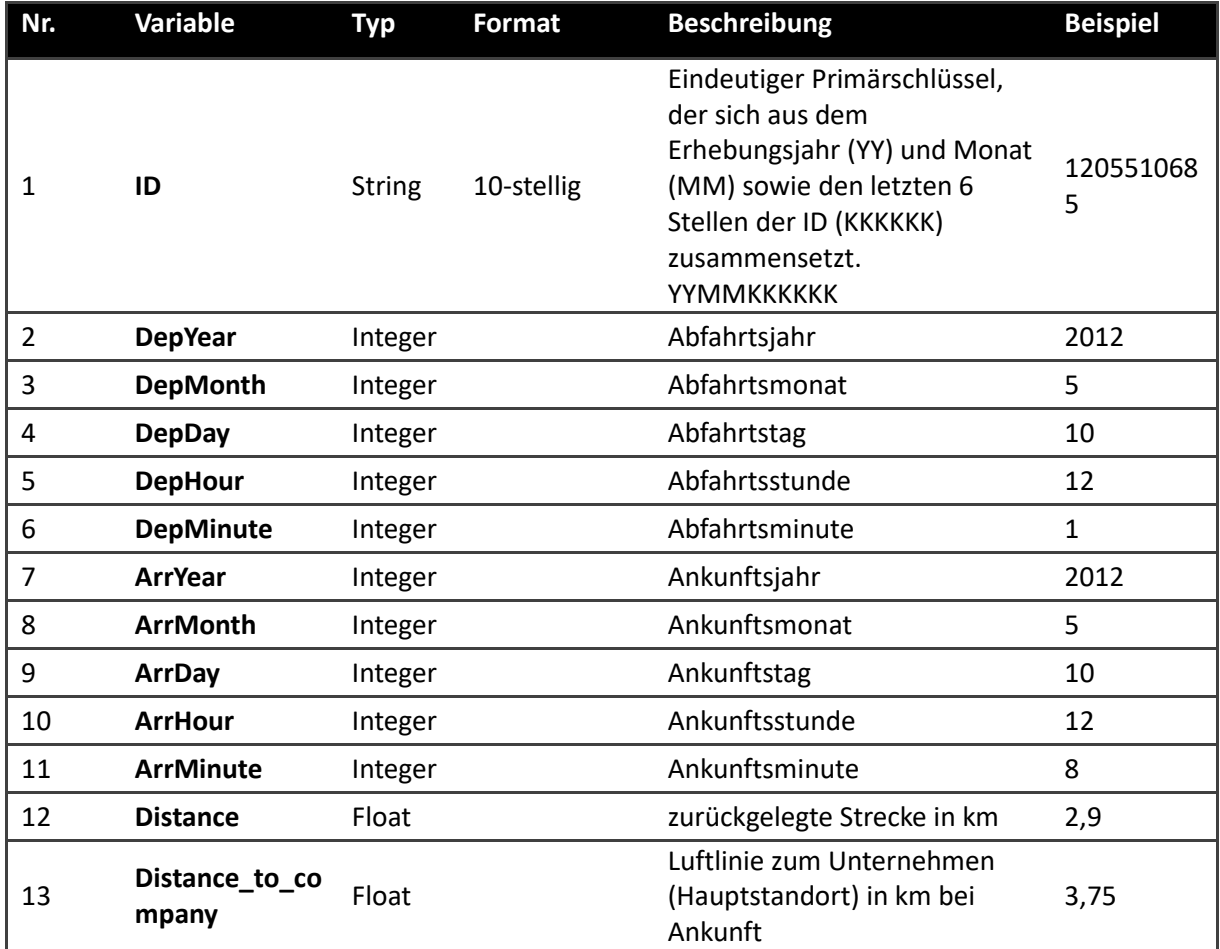

# **Ansprechpartner**

Bezüglich der Erhebung, dem Aufbau und der Aufbereitung des Datensatzes:

Till Gnann; [till.gnann@isi.fraunhofer.de;](mailto:till.gnann@isi.fraunhofer.de) +49 721 6809-460

Bezüglich dem Bezug und der Nutzung des Datensatzes:

Simon Funke; [simon.funke@isi.fraunhofer.de;](mailto:simon.funke@isi.fraunhofer.de) +49 721 6809-415